# **QIBA Project 16(a). Comparative Study of Algorithms for the Measurement of the Volume of Lung Lesions: Assessing the Effects of Software Algorithms on Measurement Variability**

- 1. Data analysis plan has been updated and presented to QIBA VolCT 16(a) project group
- 2. Data Analysis plan of Manual data set has been finalized. The three main focus in the analysis are (a)

Analyze statistical variability on the reference data overall and pre-identified factors such as algorithm type, and anthropomorphic phantom features; (b) perform ANOVA or regression analysis to test the variability among algorithms and degree of automations; and (3) graphical display of results using box plot or ray-plots.

- 3. Data Analysis plan of scripted analysis: a pseudo statistical code using R-language has been worked on.
- 4. Describe Data Transfer Format for Manual and Scripted set have been reviewed. Our statistical team (myself and GSR named Eran Barnoy, hired under this project ) has worked on importing excel file into R-program. The example is shown below:

### Ex: Excel sheet:

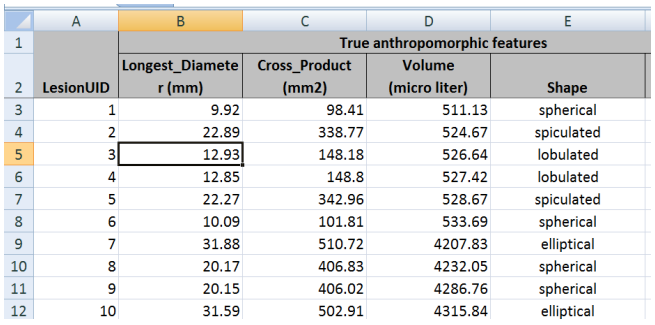

## R code:

 $x < -$ 

```
readWorksheetFromFile("I:/ebarnoy/Public/QIBA/QIBA3A/StudyDescription_Pilot3
A 08.xlsx", sheet=5, startRow=2, startCol=1, endRow=12, endCol=5,
header=TRUE)
```
#### Data stored in R:

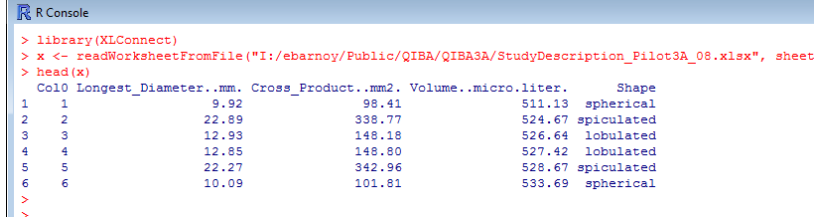

- 5. Data analysis is in pending. Expect to receive the real data sets in mid-January 2012. The statistical team has worked on statistical coding based on test data set.
	- a. Manual Data Set: estimate the bias

## 3-month interim reports

- b. Manual Data Set: estimate the variability
- 6. Quality Check and run a test case from a test scripted data using statistical code have been progressed. An example is shown below:

Statistical data regarding the Volumes can be imported and plotted in box-plots:

```
boxplot(master$ReadOutValue, master$True.Volume, xaxt="n") 
axis(side=1, at=1:2, labels=c("ReadOut","True"), las=1) 
title(main="Volumes of True and Readout Phantoms", 
ylab="Volume")
```
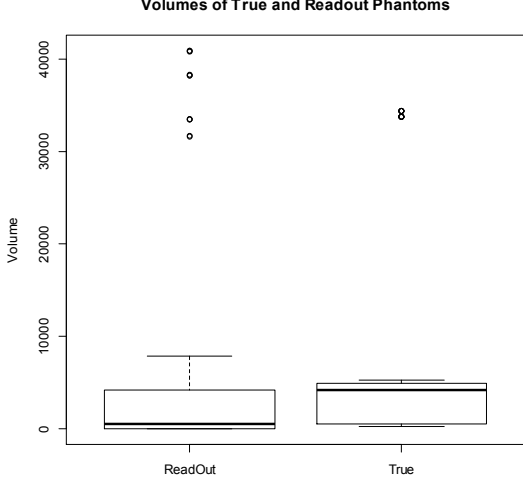

#### **Volumes of True and Readout Phantoms**